# **PyIO 2.0 Quick Start**

7/06/2009 v1.1 Patrick Chun-Hua Wu wu31@illinois.edu

## Installation

If you want to see the source codes and revise it, please follow those steps. Otherwise, please download the without installation version.

### Need to install Python

- Download and install Python 2.4 from <a href="http://www.python.org/download/releases/2.4.4/">http://www.python.org/download/releases/2.4.4/</a>
- Download and install Python 2.4 Numeric-24.2 from <a href="http://sourceforge.net/projects/numpy/files/">http://sourceforge.net/projects/numpy/files/</a> (Documentation for Numeric is <a href="here">here</a> or as a <a href="pdf">pdf</a> file )
- 3. Download and install Python 2.4 pywin32-213 from <a href="http://sourceforge.net/projects/pywin32/">http://sourceforge.net/projects/pywin32/</a>
- 4. Download and install wxPython 2.8.10.1 for Python 2.4 from <a href="http://downloads.sourceforge.net/wxpython/wxPython2.8-win32-unicode-2.8.10.1-py24.exe">http://downloads.sourceforge.net/wxpython/wxPython2.8-win32-unicode-2.8.10.1-py24.exe</a>
- 5. Download "Pyio2.0.zip" from <a href="http://www.real.uiuc.edu/pyio/pyio2.0.zip">http://www.real.uiuc.edu/pyio/pyio2.0.zip</a>

#### Do NOT need to install Python

- Please download "Pyio2.0.zip" from <u>http://www.real.uiuc.edu/pyio/pyio2.0.zip</u>
- 2. Unzip the file and execute "pyio2.0.exe"

# Instructions

#### I-O Table Operations

1. Sectoral aggregations

File -> Open\_datafile[datafile.txt]

File -> Open\_agginfofile[agg\_info.txt]

I-O Table Operations -> To aggregate sectors

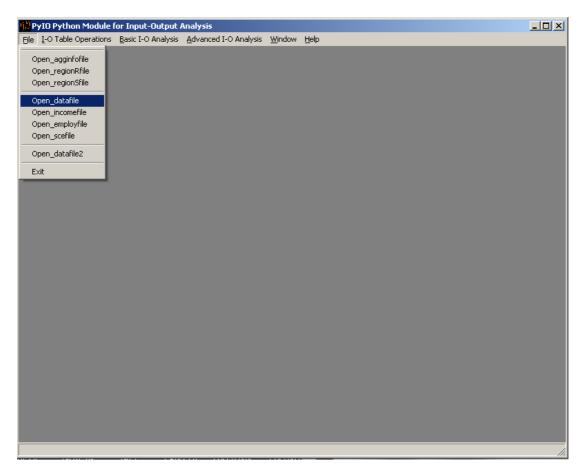

| I-O Table | Operations | Basic I-O Analysis | Advanced I-  | O Analysis Win     | dow Help         |                   |                  |       | [     |
|-----------|------------|--------------------|--------------|--------------------|------------------|-------------------|------------------|-------|-------|
| eType= 1  | ×          |                    |              |                    |                  |                   |                  |       |       |
|           | А          | В                  | С            | D                  | E                | F                 | G                | н     | 1     |
| 1         |            |                    |              |                    |                  |                   |                  |       |       |
| 2         |            | Raw IO Table       |              |                    |                  |                   |                  |       |       |
| 3         |            |                    | Interregiona | al input-output wi | th 1 regions and | 8 sectors         |                  |       |       |
| 4         |            |                    | IO data: C:  | \Documents and     | Settings\wu31\l  | Desktop\PyIO2.0\d | ata\datafile.txt |       |       |
| 5         |            |                    |              |                    |                  |                   |                  |       |       |
| 6         |            | Region # >>>       | >>>          | 1                  | 2                | 3                 | 4                | 5     | 6     |
| 7         |            | Sector #           | 1            | 16.0               | 5.0              | 24.0              | 0.0              | 6.0   | 17.0  |
| 8         |            |                    | 2            | 7.0                | 17.0             | 11.0              | 48.0             | 26.0  | 0.0   |
| 9         |            |                    | 3            | 43.0               | 82.0             | 33.0              | 13.0             | 17.0  | 81.0  |
| 10        |            |                    | 4            | 35.0               | 9.0              | 93.0              | 7.0              | 19.0  | 99.0  |
| 11        |            |                    | 5            | 19.0               | 00.0             | 40.0              | 6.0              | 59.0  | 16.0  |
| 12        |            |                    | 6            | 15.0               |                  | ×                 | 45.0             | 66.0  | 11.0  |
| 13        |            |                    | 7            | 25.0               |                  |                   | 4.0              | 42.0  | 26.0  |
| 14        |            |                    | 8            | 0.0                | <b>(i)</b>       | datafile loaded   | 0.0              | 12.0  | 7.0   |
| 15        |            |                    |              |                    | 4                |                   |                  |       |       |
| 16        |            | Output or Input    |              | 700.0              |                  | ок                | 432.0            | 375.0 | 345.0 |
| 17        |            |                    |              |                    |                  |                   |                  |       |       |
| 18        |            | final demand ve    | ctor         | 622.0              | 203.0            | 283.0             | 138.0            | 220.0 | 75.0  |
| 19        |            |                    |              |                    |                  |                   |                  |       |       |
| 20        |            | primary input ve   | ctor         | 540.0              | 150.0            | 206.0             | 309.0            | 128.0 | 88.0  |
| 21        |            |                    |              |                    |                  |                   |                  |       |       |
| 22        |            |                    |              |                    |                  |                   |                  |       |       |
| 23        |            |                    |              |                    |                  |                   |                  |       |       |
| 24        |            |                    |              |                    |                  |                   |                  |       |       |
| 25        |            |                    |              |                    |                  |                   |                  |       |       |
| 26        |            |                    |              |                    |                  |                   |                  |       |       |
| 27        |            |                    |              |                    |                  |                   |                  |       |       |
| 28        |            |                    |              |                    |                  |                   |                  |       |       |
| 29        |            |                    |              |                    |                  |                   |                  |       |       |
| 30        |            |                    |              |                    |                  |                   |                  |       |       |

| <u>I</u> -O Table Operations         | <u>B</u> asic I-O Analysis | Advanced I-O A | Analysis <u>W</u> indo | w <u>H</u> elp  |               |      |      |      |
|--------------------------------------|----------------------------|----------------|------------------------|-----------------|---------------|------|------|------|
| Open_agginfofile                     |                            |                |                        |                 |               |      |      |      |
| Open_regionRfile<br>Open_regionSfile | В                          | С              | D                      | E               | F             | G    | Н    | I    |
| Open_datafile Open_incomefile        | Raw Table                  | Interregional  | input-output v         | yth 1 regions a | and 8 sectors |      |      |      |
| Open_employfile Open_scefile         |                            |                | :est\pyio\dataf        |                 | and o sectors |      |      |      |
| Open_datafile2                       | Region # >                 | >>>>           | 1                      | 2               | 3             | 4    | 5    | 6    |
| Exit                                 | Sector #                   | 1              | 16.0                   | 5.0             | 24.0          | 0.0  | 6.0  | 17.0 |
| 8                                    |                            | 2              | 7.0                    | 17.0            | 11.0          | 48.0 | 26.0 | 0.0  |
| 9                                    |                            | 3              | 43.0                   | 82.0            | 33.0          | 13.0 | 17.0 | 81.0 |
| 10                                   |                            | 4              | 35.0                   | 9.0             | 93.0          | 7.0  | 19.0 | 99.0 |

|            |              | Input-Output Ana    |                | alvsis Window | Help |   |   |   |   |
|------------|--------------|---------------------|----------------|---------------|------|---|---|---|---|
| ileType= 1 | FileType=    |                     |                |               |      |   |   |   |   |
|            | Α            | В                   | С              | D             | E    | F | G | н | I |
| 1          | Below is the | NEW and the OLD     | ) Sectoral con | nparison :    |      |   |   |   |   |
| 2          |              |                     |                |               |      |   |   |   |   |
| 3          | The aggrega  | tion infomation is: | C:\test\pyio\  | agg_info.txt  |      |   |   |   |   |
| 4          |              |                     |                |               |      |   |   |   |   |
| 5          | New          | OLD                 |                |               |      |   |   |   |   |
| 6          | 1            | [1, 6]              |                |               |      |   |   |   |   |
| 7          | 2            | [2, 3, 4]           |                |               |      |   |   |   |   |
| 8          | 3            | [5, 7]              |                |               |      |   |   |   |   |
| 9          | 4            | [8]                 |                |               |      |   |   |   |   |
| 10         |              |                     |                |               |      |   |   |   |   |
| 11         |              |                     |                |               |      |   |   |   |   |
| 12         |              |                     |                |               |      |   |   |   |   |
| 13         |              |                     |                |               |      |   |   |   |   |
| 14         |              |                     |                |               |      |   |   |   |   |
| 15         |              |                     |                |               |      |   |   |   |   |
| 16         |              |                     |                |               |      |   |   |   |   |
| 17         |              |                     |                |               |      |   |   |   |   |
| 18         |              |                     |                |               |      |   |   |   |   |
| 19         |              |                     |                |               |      |   |   |   |   |
| 20         |              |                     |                |               |      |   |   |   |   |
| 21         |              |                     |                |               |      |   |   |   |   |
| 22         |              |                     |                |               |      |   |   |   |   |
| 23         |              |                     |                |               |      |   |   |   |   |
| 24         |              |                     |                |               |      |   |   |   |   |
| 25         |              |                     |                |               |      |   |   |   |   |
| 26         |              |                     |                |               |      |   |   |   |   |
| 27         |              |                     |                |               |      |   |   |   |   |
| 28         |              |                     |                |               |      |   |   |   |   |
| 20         |              |                     |                |               |      |   |   |   |   |

|               | n Module for I                       |                  |                  |                        |              |   |   |   |   |
|---------------|--------------------------------------|------------------|------------------|------------------------|--------------|---|---|---|---|
| ile I-O Table | Operations Bas                       | sic I-O Analysis | Advanced I-O Ar  | ialysis <u>W</u> indow | <u>H</u> elp |   |   |   |   |
| File To agg   | regate sectors                       |                  |                  |                        |              |   |   |   |   |
| — To agg      | regate regions                       | -                |                  |                        |              |   |   |   | 1 |
|               | ate I-O table by                     |                  | C                | D                      | E            | F | G | Н | I |
|               | ate I-O table by<br>ate I-O table by | Itha (           | OLD Sectoral co  | mparison :             |              |   |   |   |   |
| 3             | The aggregati                        | on infomation    | is: C:\test\pyio | \agg_info.txt          |              |   |   |   |   |
| 4             |                                      |                  |                  |                        |              |   |   |   |   |
| 5             | New                                  | OLD              |                  |                        |              |   |   |   |   |
| 6             | 1                                    | [1, 6]           |                  |                        |              |   |   |   |   |
| 7             | 2                                    | [2, 3, 4]        |                  |                        |              |   |   |   |   |
| 8             | 3                                    | [5, 7]           |                  |                        |              |   |   |   |   |
| 9             | 4                                    | [8]              |                  |                        |              |   |   |   |   |
| 10            |                                      |                  |                  |                        |              |   |   |   |   |
| 11            |                                      |                  |                  |                        |              |   |   |   |   |

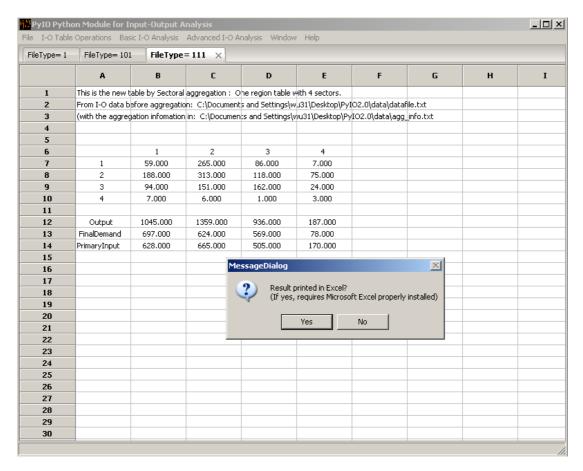

2. Spatial aggregations

\*under construction

3. To update I-O table by using RAS method

File -> Open\_datafile[datafile.txt]

File -> Open\_regionRfile[region\_R.txt]

I-O Table Operations -> To update I-O table by RAS

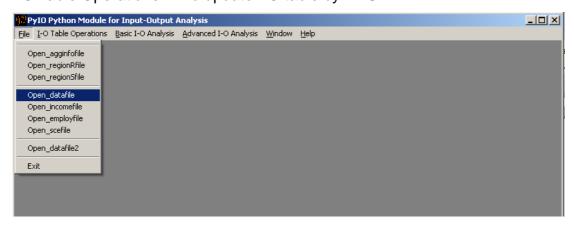

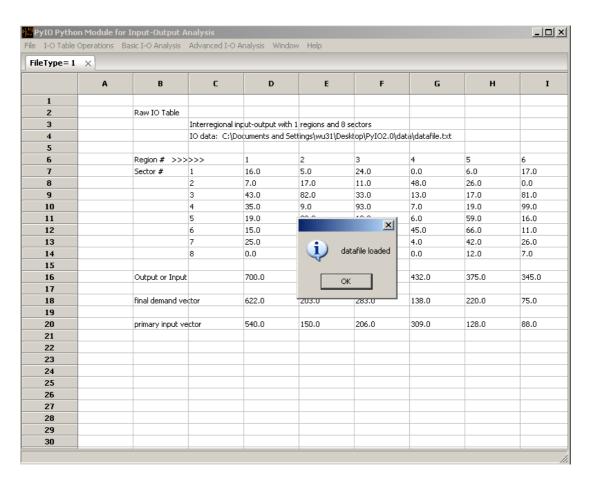

| PyIO Python Module (                 | or Input-Output /                                  | Analysis       |                        |                |              |      |      | >    |
|--------------------------------------|----------------------------------------------------|----------------|------------------------|----------------|--------------|------|------|------|
| e <u>I</u> -O Table Operations       | $\underline{\mathtt{B}}\mathtt{asic}$ I-O Analysis | Advanced I-O A | malysis <u>W</u> indow | <u>H</u> elp   |              |      |      |      |
| Open_agginfofile                     |                                                    |                |                        |                |              |      |      |      |
| Open_regionRfile<br>Open_regionSfile | В                                                  | С              | D                      | E              | F            | G    | н    | I    |
| Open_datafile Open_incomefile        | Raw Table                                          |                |                        |                |              |      |      |      |
| Open_employfile                      |                                                    | Interregional  | input-output w         | th 1 regions a | nd 8 sectors |      |      |      |
| Open_scefile                         |                                                    | IO data: C:\t  | est\pyio\datafil       | e.txt          |              |      |      |      |
| Open_datafile2                       | Region # >                                         | >>>>           | 1                      | 2              | 3            | 4    | 5    | 6    |
| Exit                                 | Sector #                                           | 1              | 16.0                   | 5.0            | 24.0         | 0.0  | 6.0  | 17.0 |
| 8                                    |                                                    | 2              | 7.0                    | 17.0           | 11.0         | 48.0 | 26.0 | 0.0  |
| 9                                    |                                                    | 3              | 43.0                   | 82.0           | 33.0         | 13.0 | 17.0 | 81.0 |
| 10                                   |                                                    | 4              | 35.0                   | 9.0            | 93.0         | 7.0  | 19.0 | 99.0 |

| <u>I</u> -O Table ( | Operations | <u>B</u> asic I-O Analys | s <u>A</u> dvanced I-O | Analysis <u>W</u> ind | dow <u>H</u> elp |               |      |     |      |
|---------------------|------------|--------------------------|------------------------|-----------------------|------------------|---------------|------|-----|------|
| eType= 1            | FileType   | = 103 ×                  |                        |                       |                  |               |      |     |      |
|                     | Α          | В                        | С                      | D                     | E                | F             | G    | н   | I    |
| 1                   |            |                          |                        |                       |                  |               |      |     |      |
| 2                   |            | RegionR Ta               | ble                    |                       |                  |               |      |     |      |
| 3                   |            |                          | National (or,          | one-region) i         | nput-output w    | ith 8 sectors |      |     |      |
| 4                   |            |                          | Final demand           | d data: : C:\te       | st\pyio\region_  | _R.txt        |      |     |      |
| 5                   |            | info #1                  |                        |                       |                  |               |      |     |      |
| 6                   |            | Sector#                  | 1                      | 2                     | 3                | 4             | 5    | 6   | 7    |
| 7                   |            |                          | 12.0                   | 4.0                   | 19.0             | 2.0           | 3.0  | 1.0 | 4.0  |
| 8                   |            | info #2                  |                        |                       |                  |               |      |     |      |
| 9                   |            | Sector#                  | 1                      | 2                     | 3                | 4             | 5    | 6   | 7    |
| 10                  |            |                          | 8.0                    | 2.0                   | 21.0             | 2.0           | 1.0  | 2.0 | 9.0  |
| 11                  |            | info #3                  |                        |                       |                  |               |      |     |      |
| 12                  |            | Sector#                  | 1                      | 2                     | 3                | 4             | 5    | 6   | 7    |
| 13                  |            |                          | 40.0                   | 8.0                   | 42.0             | 9.0           | 10.0 | 7.0 | 40.0 |
| 14                  |            |                          |                        |                       |                  |               |      |     |      |
| 15                  |            |                          |                        |                       |                  |               |      |     |      |
| 16                  |            |                          |                        |                       |                  |               |      |     |      |
| 17                  |            |                          |                        |                       |                  |               |      |     |      |
| 18                  |            |                          |                        |                       |                  |               |      |     |      |
| 19                  |            |                          |                        |                       |                  |               |      |     |      |
| 20                  |            |                          |                        |                       |                  |               |      |     |      |
| 21                  |            |                          |                        |                       |                  |               |      |     |      |
| 22                  |            |                          |                        |                       |                  |               |      |     |      |
| 23                  |            |                          |                        |                       |                  |               |      |     |      |
| 24                  |            |                          |                        |                       |                  |               |      |     |      |
| 25                  |            |                          |                        |                       |                  |               |      |     |      |
| 26                  |            |                          |                        |                       |                  |               |      |     |      |
| 27                  |            |                          |                        |                       |                  |               |      |     |      |
| 28                  |            |                          |                        |                       |                  |               |      |     |      |

| UPyl   | (O Pythoi           | n Module for I                         | nput-Output (   | Analysis      |                         |                |           |   |   | 2 |
|--------|---------------------|----------------------------------------|-----------------|---------------|-------------------------|----------------|-----------|---|---|---|
| File [ | <u>I</u> -O Table ( | Operations <u>B</u> as                 | ic I-O Analysis | Advanced I-O  | Analysis <u>W</u> indow | <u>H</u> elp   |           |   |   |   |
| File   |                     | egate sectors<br>egate regions         |                 |               |                         |                |           |   |   |   |
|        | To upda             | te I-O table by F                      |                 | С             | D                       | E              | F         | G | н | I |
|        |                     | te I-O table by F<br>te I-O table by S |                 |               |                         |                |           |   |   |   |
| _      |                     | ite I-O table by .                     | Tabl            | E             |                         |                |           |   |   |   |
|        | 3                   |                                        |                 | National (or, | one-region) inp         | ut-output with | 8 sectors |   |   |   |
|        | 4                   |                                        |                 | Final demand  | data: : C:\test\        | pyio\region_R. | txt       |   |   |   |

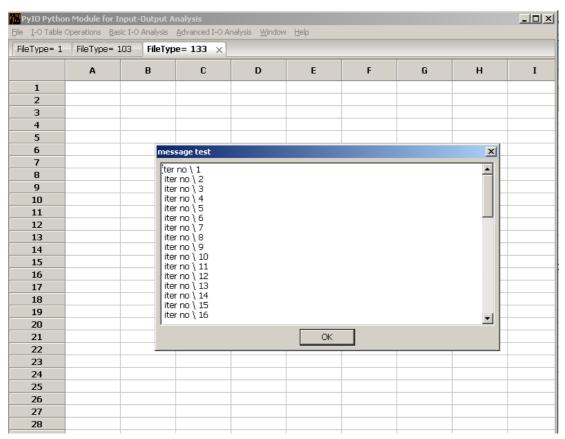

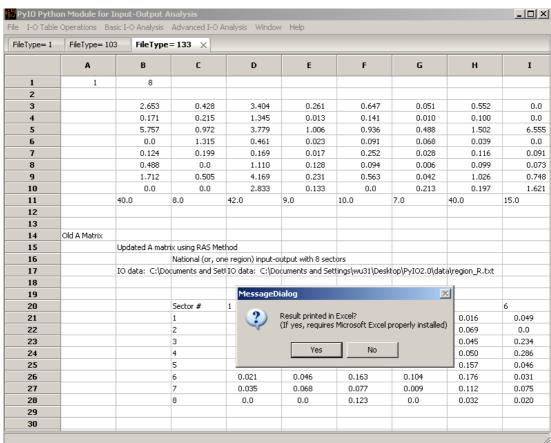

- 4. To update I-O table by RSP (Regional Supply Percentage)
  - File -> Open\_datafile[datafile.txt]
  - File -> Open\_regionRfile[region\_R.txt]
  - I-O Table Operations -> To update I-O table by RSP

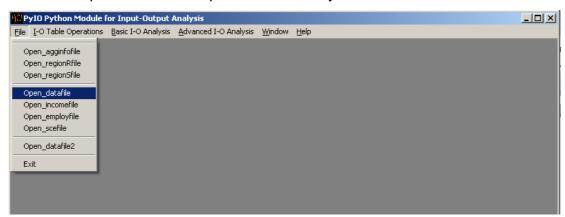

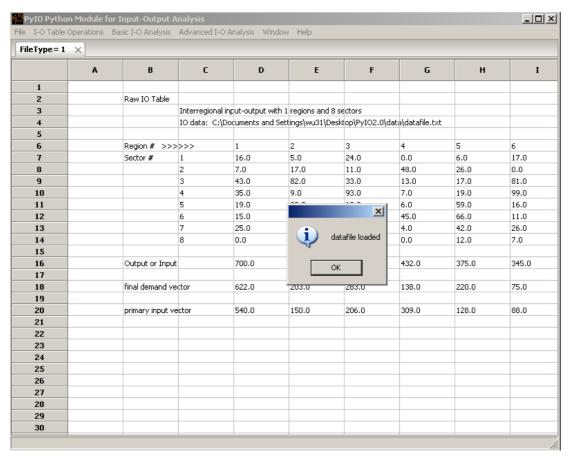

| PyIO Python Module  I-O Table Operations |                     |                        | Analysis Window           | ı Heln         |              |      |      |      |
|------------------------------------------|---------------------|------------------------|---------------------------|----------------|--------------|------|------|------|
| e 10 rabic operacions                    | Easie 1 O Arialysis | <u>H</u> avancca 1 O F | 411d1y313 <u>w</u> 111dow | . Tob          |              |      |      |      |
| Open_agginfofile                         |                     |                        |                           |                |              |      |      |      |
| Open_regionRfile<br>Open_regionSfile     | В                   | С                      | D                         | E              | F            | G    | Н    | I    |
| Open_datafile Open_incomefile            | Raw Table           |                        |                           |                |              |      |      |      |
| Open_employfile                          |                     | Interregional          | input-output w            | th 1 regions a | nd 8 sectors |      |      |      |
| Open_scefile                             |                     | IO data: C:\t          | :est\pyio\datafil         | e.txt          |              |      |      |      |
| Open_datafile2                           | Region # >          | >>>>                   | 1                         | 2              | 3            | 4    | 5    | 6    |
| Exit                                     | Sector #            | 1                      | 16.0                      | 5.0            | 24.0         | 0.0  | 6.0  | 17.0 |
| 8                                        |                     | 2                      | 7.0                       | 17.0           | 11.0         | 48.0 | 26.0 | 0.0  |
| 9                                        |                     | 3                      | 43.0                      | 82.0           | 33.0         | 13.0 | 17.0 | 81.0 |
| 10                                       |                     | 4                      | 35.0                      | 9.0            | 93.0         | 7.0  | 19.0 | 99.0 |

| <u>I</u> -O Table C | perations | <u>B</u> asic I-O Analys | is <u>A</u> dvanced I-O | Analysis <u>W</u> indo | ow <u>H</u> elp |           |      |     |      |
|---------------------|-----------|--------------------------|-------------------------|------------------------|-----------------|-----------|------|-----|------|
| ileType= 1          | FileType  | = 103 ×                  |                         |                        |                 |           |      |     |      |
|                     | Α         | В                        | С                       | D                      | E               | F         | G    | Н   | I    |
| 1                   |           |                          |                         |                        |                 |           |      |     |      |
| 2                   |           | RegionR Ta               | ble                     |                        |                 |           |      |     |      |
| 3                   |           |                          | National (or,           | one-region) in         | put-output with | 8 sectors |      |     |      |
| 4                   |           |                          | Final demand            | d data: : C:\tes       | t\pyio\region_R | .txt      |      |     |      |
| 5                   |           | info #1                  |                         |                        |                 |           |      |     |      |
| 6                   |           | Sector#                  | 1                       | 2                      | 3               | 4         | 5    | 6   | 7    |
| 7                   |           |                          | 12.0                    | 4.0                    | 19.0            | 2.0       | 3.0  | 1.0 | 4.0  |
| 8                   |           | info #2                  |                         |                        |                 |           |      |     |      |
| 9                   |           | Sector#                  | 1                       | 2                      | 3               | 4         | 5    | 6   | 7    |
| 10                  |           |                          | 8.0                     | 2.0                    | 21.0            | 2.0       | 1.0  | 2.0 | 9.0  |
| 11                  |           | info #3                  |                         |                        |                 |           |      |     |      |
| 12                  |           | Sector#                  | 1                       | 2                      | 3               | 4         | 5    | 6   | 7    |
| 13                  |           |                          | 40.0                    | 8.0                    | 42.0            | 9.0       | 10.0 | 7.0 | 40.0 |
| 14                  |           |                          |                         |                        |                 |           |      |     |      |
| 15                  |           |                          |                         |                        |                 |           |      |     |      |
| 16                  |           |                          |                         |                        |                 |           |      |     |      |
| 17                  |           |                          |                         |                        |                 |           |      |     |      |
| 18                  |           |                          |                         |                        |                 |           |      |     |      |
| 19                  |           |                          |                         |                        |                 |           |      |     |      |
| 20                  |           |                          |                         |                        |                 |           |      |     |      |
| 21                  |           |                          |                         |                        |                 |           |      |     |      |
| 22                  |           |                          |                         |                        |                 |           |      |     |      |
| 23                  |           |                          |                         |                        |                 |           |      |     |      |
| 24                  |           |                          |                         |                        |                 |           |      |     |      |
| 25                  |           |                          |                         |                        |                 |           |      |     |      |
| 26                  |           |                          |                         |                        |                 |           |      |     |      |
| 27                  |           |                          |                         |                        |                 |           |      |     |      |
| 28                  |           |                          |                         |                        |                 |           |      |     |      |

| PyI          | O Pythor   | n Module for I                 | nput-Outpu       | ıt Ana       | alysis          |                        |                |           |     |     | _ 🗆 🗆 : |
|--------------|------------|--------------------------------|------------------|--------------|-----------------|------------------------|----------------|-----------|-----|-----|---------|
| jle <u>I</u> | -O Table C | Operations Bas                 | ic I-O Analys    | sis <u>A</u> | dvanced I-O A   | nalysis <u>W</u> indow | <u>H</u> elp   |           |     |     |         |
| File         |            | egate sectors<br>egate regions |                  |              |                 |                        |                |           |     |     |         |
|              | To upda    | te I-O table by I              |                  |              | С               | D                      | E              | F         | G   | н   | I       |
|              | To upda    | te I-O table by I              | RSP -            |              |                 |                        |                |           |     |     |         |
|              | To upda    | te I-O table by :              | SLQ<br>Tregion T | able         |                 |                        |                |           |     |     |         |
|              | 3          |                                |                  | N            | lational (or, o | ne-region) inpi        | ut-output with | 8 sectors |     |     |         |
|              | 4          |                                |                  | F            | inal demand o   | data: : C:\test\       | pyio\region_R. | txt       |     |     |         |
| į.           | 5          |                                | info #1          |              |                 |                        |                |           |     |     |         |
| - (          | 6          |                                | Sector#          | 1            |                 | 2                      | 3              | 4         | 5   | 6   | 7       |
| -            | 7          |                                |                  | 1            | 2.0             | 4.0                    | 10.0           | 2.0       | 2.0 | 1.0 | 4.0     |

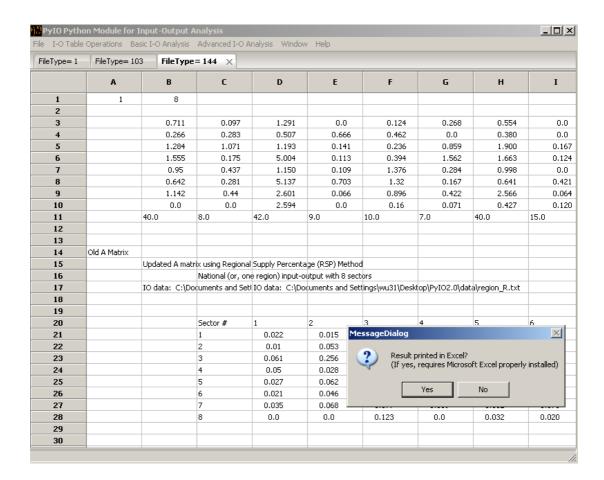

5. To update I-O table by SLQ (Simple Location Quotient)

File -> Open\_datafile[datafile.txt]

File -> Open\_regionRfile[region\_S.txt]

I-O Table Operations -> To update I-O table by SLQ ->[output\_S.txt]

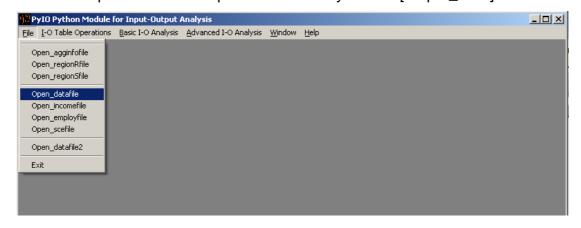

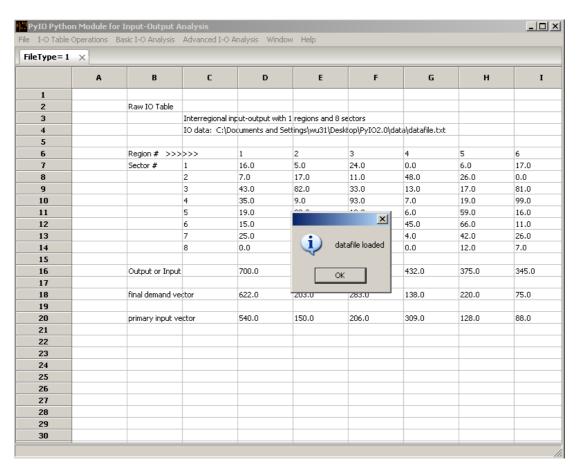

| e <u>I</u> -O Table Operations      | Basic I-O Analysis | Advanced I-O | Analysis <u>W</u> indov               | w <u>H</u> elp |               |      |      |      |
|-------------------------------------|--------------------|--------------|---------------------------------------|----------------|---------------|------|------|------|
| Open_agginfofile                    |                    |              |                                       |                |               |      |      |      |
| Open_regionRfile Open_regionSfile   | В                  | С            | D                                     | E              | F             | G    | Н    | I    |
| Open_datafile Open incomefile       | Raw Table          |              |                                       |                |               |      |      |      |
| Open_employfile —<br>Open_scefile — |                    |              | l input-output v<br>\test\pyio\datafi |                | and 8 sectors |      |      |      |
| Open_datafile2                      | Region # >         | >>>>         | 1                                     | 2              | 3             | 4    | 5    | 6    |
| Exit                                | Sector #           | 1            | 16.0                                  | 5.0            | 24.0          | 0.0  | 6.0  | 17.0 |
| 8                                   |                    | 2            | 7.0                                   | 17.0           | 11.0          | 48.0 | 26.0 | 0.0  |
| 9                                   |                    | 3            | 43.0                                  | 82.0           | 33.0          | 13.0 | 17.0 | 81.0 |

| le <u>I</u> -O Table C | perations ! | Basic I-O Analysis | <u>A</u> dvanced I-O | Analysis <u>W</u> ind | low <u>H</u> elp |              |      |     |      |
|------------------------|-------------|--------------------|----------------------|-----------------------|------------------|--------------|------|-----|------|
| FileType= 1            | FileType    | = 105 ×            |                      |                       |                  |              |      |     |      |
|                        | Α           | В                  | С                    | D                     | E                | F            | G    | н   | I    |
| 1                      |             |                    |                      |                       |                  |              |      |     |      |
| 2                      |             | RegionS Tabl       | E                    |                       |                  |              |      |     |      |
| 3                      |             |                    | National (or,        | one-region) i         | nput-output wi   | th 8 sectors |      |     |      |
| 4                      |             |                    | Final demand         | d data: : C:\te       | st\pyio\region_  | S.txt        |      |     |      |
| 5                      |             | info #1            |                      |                       |                  |              |      |     |      |
| 6                      |             | Sector#            | 1                    | 2                     | 3                | 4            | 5    | 6   | 7    |
| 7                      |             |                    | 50.0                 | 10.0                  | 40.0             | 10.0         | 10.0 | 5.0 | 50.0 |
| 8                      |             | info #2            |                      |                       |                  |              |      |     |      |
| 9                      |             | Sector#            | 1                    | 2                     | 3                | 4            | 5    | 6   | 7    |
| 10                     |             |                    | 40.0                 | 8.0                   | 42.0             | 9.0          | 10.0 | 7.0 | 40.0 |
| 11                     |             |                    |                      |                       |                  |              |      |     |      |
| 12                     |             |                    |                      |                       |                  |              |      |     |      |
| 13                     |             |                    |                      |                       |                  |              |      |     |      |
| 14                     |             |                    |                      |                       |                  |              |      |     |      |
| 15                     |             |                    |                      |                       |                  |              |      |     |      |
| 16                     |             |                    |                      |                       |                  |              |      |     |      |
| 17                     |             |                    |                      |                       |                  |              |      |     |      |
| 18                     |             |                    |                      |                       |                  |              |      |     |      |
| 19                     |             |                    |                      |                       |                  |              |      |     |      |
| 20                     |             |                    |                      |                       |                  |              |      |     |      |
| 21                     |             |                    |                      |                       |                  |              |      |     |      |
| 22                     |             |                    |                      |                       |                  |              |      |     |      |
| 23                     |             |                    |                      |                       |                  |              |      |     |      |
| 24                     |             |                    |                      |                       |                  |              |      |     |      |
| 25                     |             |                    |                      |                       |                  |              |      |     |      |
| 26                     |             |                    |                      |                       |                  |              |      |     |      |
| 27                     |             |                    |                      |                       |                  |              |      |     |      |

|             |           |                                    | r Input-Output #   |                 |                         |                |           |      |     | ×    |
|-------------|-----------|------------------------------------|--------------------|-----------------|-------------------------|----------------|-----------|------|-----|------|
| <u>File</u> | I-O Table | Operations [                       | Basic I-O Analysis | Advanced I-O A  | inalysis <u>W</u> indov | / <u>H</u> elp |           |      |     |      |
| File        |           | egate sectors<br>egate regions     |                    |                 |                         |                |           |      |     |      |
|             | To upda   | ate I-O table b<br>ate I-O table b | by RAS             | С               | D                       | E              | F         | G    | Н   | I    |
|             | · ·       | ate I-O table t                    |                    |                 |                         |                |           |      |     |      |
|             | 3         |                                    |                    | National (or, o | ne-region) inp          | ut-output with | 8 sectors |      |     |      |
|             | 4         |                                    |                    | Final demand    | data: : C:\test\        | pyio\region_S. | txt       |      |     |      |
|             | 5         |                                    | info #1            |                 |                         |                |           |      |     |      |
|             | 6         |                                    | Sector#            | 1               | 2                       | 3              | 4         | 5    | 6   | 7    |
|             | 7         |                                    |                    | 50.0            | 10.0                    | 40.0           | 10.0      | 10.0 | 5.0 | 50.0 |
|             | 8         |                                    | info #2            |                 |                         |                |           |      |     |      |
|             | 9         |                                    | Sector#            | 1               | 2                       | 3              | 4         | 5    | 6   | 7    |
|             | 10        |                                    |                    | 40.0            | 8.0                     | 42.0           | 9.0       | 10.0 | 7.0 | 40.0 |
|             | 11        |                                    |                    |                 |                         |                |           |      |     |      |

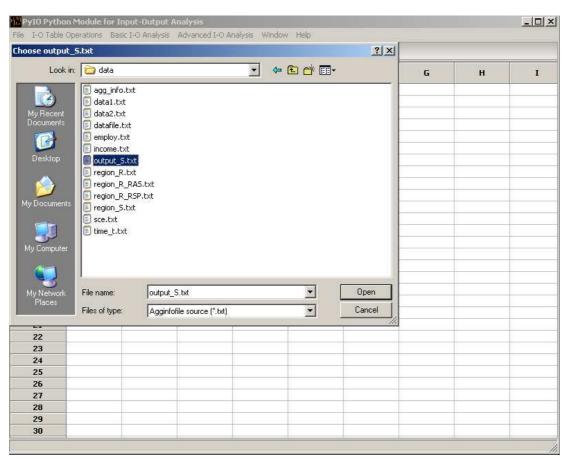

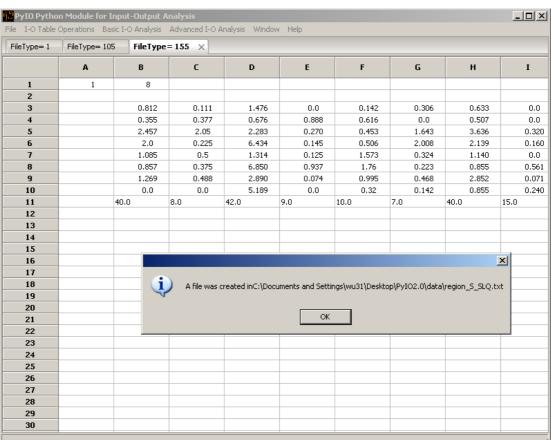

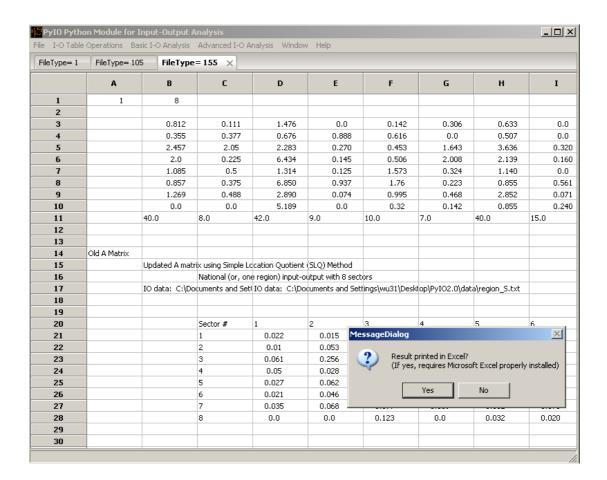

#### Basic I-O Analysis

1. To calculate Leontief Inverse

File -> Open\_datafile[datafile.txt]

Basic I-O Analysis -> To Calculate Leontief Inverse

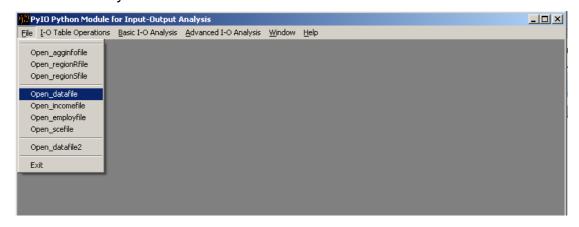

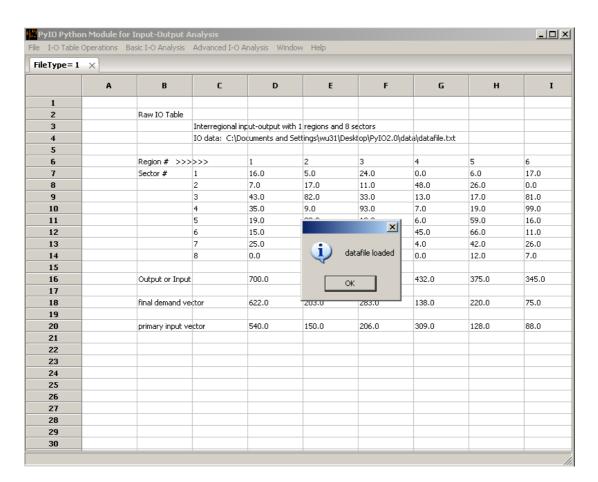

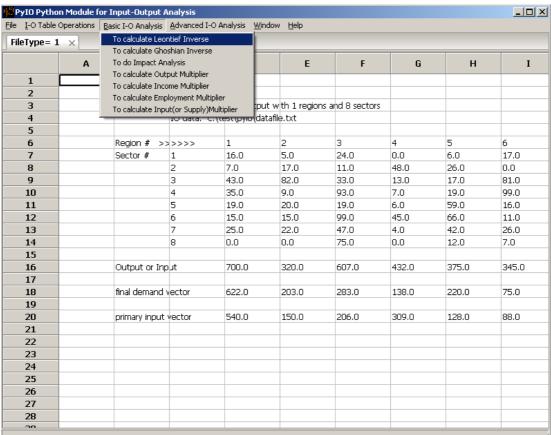

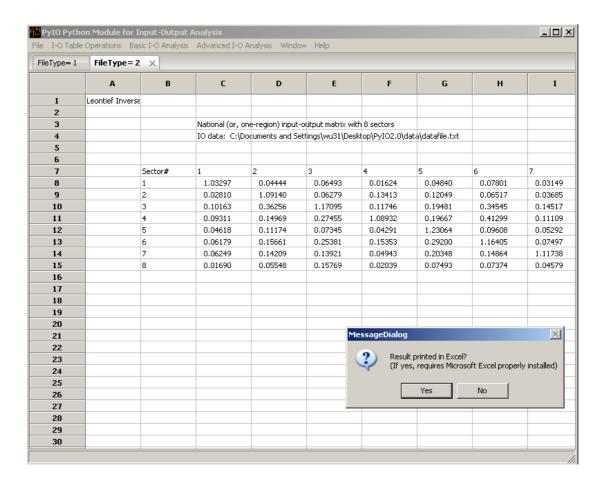

#### 2. To calculate Ghoshian Inverse

File -> Open\_datafile[datafile.txt]

Basic I-O Analysis -> To calculate Ghoshian Inverse

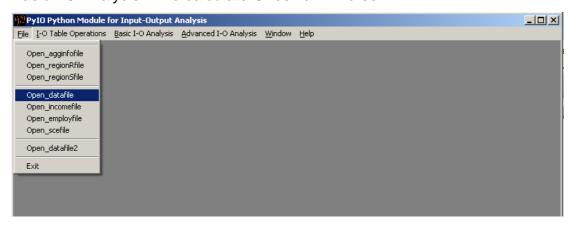

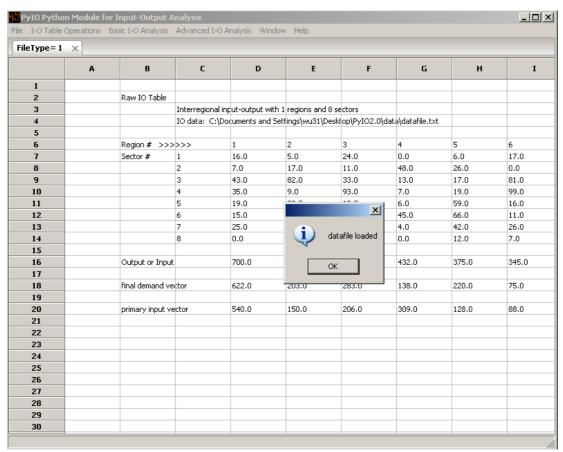

| 🖔 PyIO I        | Python Module f  | or Input-Output /                 | Analysis      |                          |                |              |               |      |      | ×    |
|-----------------|------------------|-----------------------------------|---------------|--------------------------|----------------|--------------|---------------|------|------|------|
| jle <u>I</u> -O | Table Operations | Basic I-O Analysis                | Advanced I-0  | ) Analysis               | <u>W</u> indow | <u>H</u> elp |               |      |      |      |
| FileTvr         | e= 1 ×           | To calculate Leo                  | ntief Inverse |                          |                |              |               |      |      |      |
|                 |                  | To calculate Gho                  | shian Inverse |                          | <b>—</b>       |              | _             | _    |      |      |
|                 | A                | To do Impact Ar                   | nalysis       |                          |                | E            | F             | G    | н    | I    |
| 1               |                  | To calculate Out To calculate Inc |               |                          |                |              |               |      |      |      |
| 2               |                  | To calculate Inco                 | •             | olier                    |                |              |               |      |      |      |
| 3               |                  | To calculate Inp                  |               |                          |                |              | and 8 sectors |      |      |      |
| 4               |                  | _                                 | 10 uata, c    | , ττ <del>έ</del> ντημητ | , datafik      | e.txt        |               |      |      |      |
| 5               |                  |                                   |               |                          |                |              |               |      |      |      |
| 6               |                  | Region # >:                       | >>>>          | 1                        |                | 2            | 3             | 4    | 5    | 6    |
| 7               |                  | Sector #                          | 1             | 16.0                     |                | 5.0          | 24.0          | 0.0  | 6.0  | 17.0 |
| 8               |                  |                                   | 2             | 7.0                      |                | 17.0         | 11.0          | 48.0 | 26.0 | 0.0  |

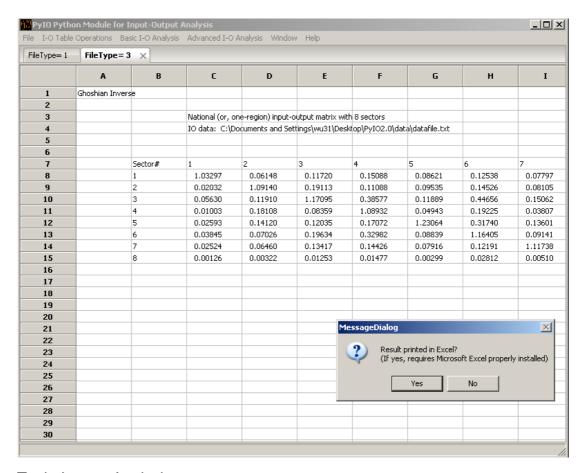

## 3. To do Impact Analysis

File -> Open\_datafile[datafile.txt]

File -> Open\_scefile[sce.txt]

Basic I-O Analysis -> To do Impact Analysis

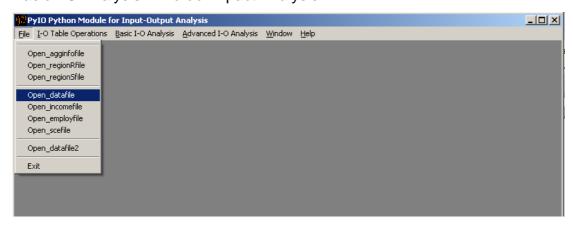

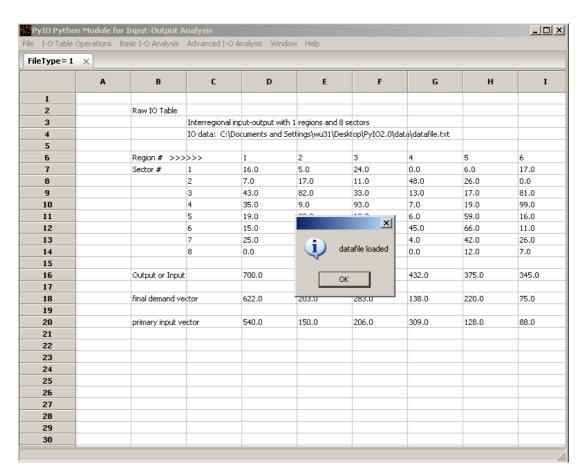

| ile I-O Table Operations             | <u>B</u> asic I-O Analysis | Advanced I-O  | Analysis <u>W</u> indov | v <u>H</u> elp |              |      |      |      |
|--------------------------------------|----------------------------|---------------|-------------------------|----------------|--------------|------|------|------|
| Open_agginfofile                     |                            |               |                         |                |              |      |      |      |
| Open_regionRfile<br>Open_regionSfile | В                          | C             | D                       | E              | F            | G    | Н    | I    |
| Open_datafile Open_incomefile        | Raw Table                  |               |                         |                |              |      |      |      |
| Open_employfile                      |                            | Interregional | ipput-output w          | th 1 regions a | nd 8 sectors |      |      |      |
| Open scefile                         |                            | IO data: C:\t | test\pyio\datafi        | le.txt         |              |      |      |      |
|                                      |                            |               |                         |                |              |      |      |      |
| Open_datafile2                       | Region # >                 | >>>>          | 1                       | 2              | 3            | 4    | 5    | 6    |
| Exit                                 | Sector #                   | 1             | 16.0                    | 5.0            | 24.0         | 0.0  | 6.0  | 17.0 |
| 8                                    |                            | 2             | 7.0                     | 17.0           | 11.0         | 48.0 | 26.0 | 0.0  |
| 9                                    |                            | 3             | 43.0                    | 82.0           | 33.0         | 13.0 | 17.0 | 81.0 |
| 10                                   |                            | 4             | 35.0                    | 9.0            | 93.0         | 7.0  | 19.0 | 99.0 |
|                                      |                            | 1_            | 1                       | i              |              | 1    |      |      |

| <u>I</u> -O Table C | perations | Basic I-O Analysis | <u>A</u> dvanced I- | O Analysis <u>W</u> in | dow <u>H</u> elp |              |      |      |      |
|---------------------|-----------|--------------------|---------------------|------------------------|------------------|--------------|------|------|------|
| leType= 1           | FileType  | = 8 ×              |                     |                        |                  |              |      |      |      |
|                     | Α         | В                  | С                   | D                      | E                | F            | G    | н    | I    |
| 1                   |           |                    |                     |                        |                  |              |      |      |      |
| 2                   |           | Scenario Tabl      |                     |                        |                  |              |      |      |      |
| 3                   |           |                    | National (o         | r, one-region)         | input-output wi  | th 8 sectors |      |      |      |
| 4                   |           |                    | Final dema          | nd data: : C:\te       | est\pyio\sce.txt |              |      |      |      |
| 5                   |           | Scenario #1        |                     |                        |                  |              |      |      |      |
| 6                   |           | Sector#            | 1                   | 2                      | 3                | 4            | 5    | 6    | 7    |
| 7                   |           |                    | 50.0                | 10.0                   | 10.0             | 30.0         | 18.0 | 88.0 | 37.0 |
| 8                   |           | Scenario #2        |                     |                        |                  |              |      |      |      |
| 9                   |           | Sector#            | 1                   | 2                      | 3                | 4            | 5    | 6    | 7    |
| 10                  |           |                    | 0.0                 | 20.0                   | 0.0              | 0.0          | 0.0  | 0.0  | 0.0  |
| 11                  |           | Scenario #3        |                     |                        |                  |              |      |      |      |
| 12                  |           | Sector#            | 1                   | 2                      | 3                | 4            | 5    | 6    | 7    |
| 13                  |           |                    | 0.0                 | 0.0                    | 0.0              | 1.0          | 0.0  | 0.0  | 0.0  |
| 14                  |           |                    |                     |                        |                  |              |      |      |      |
| 15                  |           |                    |                     |                        |                  |              |      |      |      |
| 16                  |           |                    |                     |                        |                  |              |      |      |      |
| 17                  |           |                    |                     |                        |                  |              |      |      |      |
| 18                  |           |                    |                     |                        |                  |              |      |      |      |
| 19                  |           |                    |                     |                        |                  |              |      |      |      |
| 20                  |           |                    |                     |                        |                  |              |      |      |      |
| 21                  |           |                    |                     |                        |                  |              |      |      |      |
| 22                  |           |                    |                     |                        |                  |              |      |      |      |
| 23                  |           |                    |                     |                        |                  |              |      |      |      |
| 24                  |           |                    |                     |                        |                  |              |      |      |      |
| 25                  |           |                    |                     |                        |                  |              |      |      |      |
| 26                  |           |                    |                     |                        |                  |              |      |      |      |
| 27                  |           |                    |                     |                        |                  |              |      |      |      |
| 28                  |           |                    |                     |                        |                  |              |      |      |      |

| ባ <mark>ይ</mark> PyIO Pyt | hon Module fo | or Input-Output A                                         | inalysis                           |         |                |                                |           |      |      | _    |
|---------------------------|---------------|-----------------------------------------------------------|------------------------------------|---------|----------------|--------------------------------|-----------|------|------|------|
| File I-O Tab              | le Operations | Basic I-O Analysis                                        | <u>A</u> dvanced I-O A             | nalysis | <u>W</u> indow | <u>H</u> elp                   |           |      |      |      |
| FileType=                 | 1 FileTyp     | To calculate Leo<br>To calculate Gho                      |                                    |         |                |                                |           |      |      |      |
|                           | Α             | To do Impact An                                           | <u> </u>                           |         |                | E                              | F         | G    | Н    | I    |
| 1 2                       |               | To calculate Out<br>To calculate Inco<br>To calculate Emp |                                    | r       | - > :          |                                | 0         |      |      |      |
| 3<br>4                    |               | To calculate Inpo                                         | ut(or Supply)Multi<br>Innar demand | plier   |                | ut-output with<br>pyio\sce.txt | 8 sectors |      |      |      |
| 5                         |               | Scenario #1                                               |                                    |         |                |                                |           |      |      |      |
| 6                         |               | Sector#                                                   | 1                                  | 2       |                | 3                              | 4         | 5    | 6    | 7    |
| 7                         |               |                                                           | 50.0                               | 10.0    |                | 10.0                           | 30.0      | 18.0 | 88.0 | 37.0 |
| 8                         |               | Scenario #2                                               |                                    |         |                |                                |           |      |      |      |

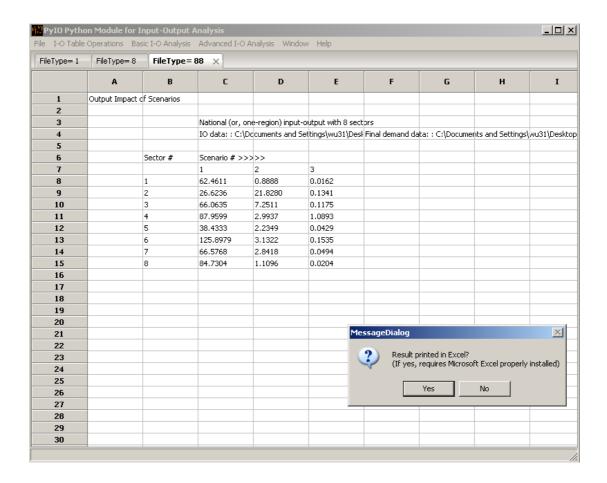

### 4. To calculate Output Multiplier

File -> Open\_datafile[datafile.txt]

Basic I-O Analysis -> To calculate Output Multiplier

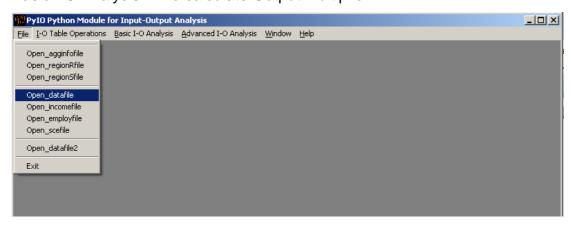

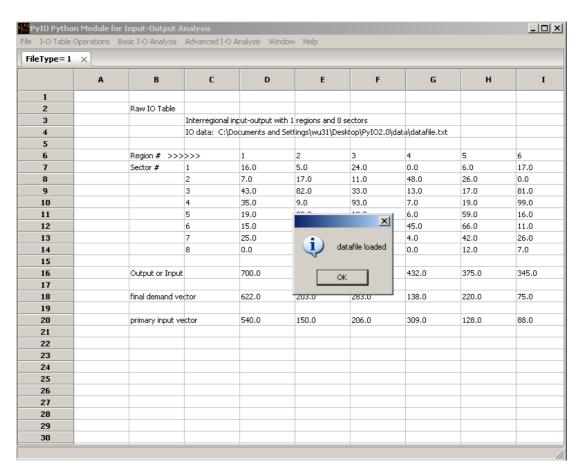

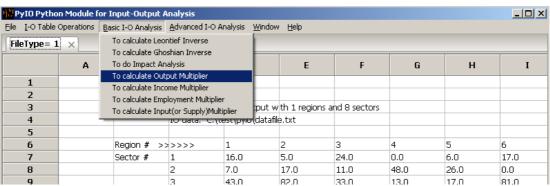

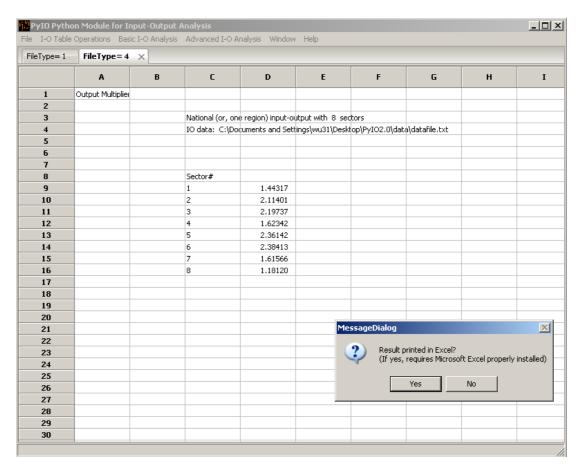

# 5. To calculate Income Multiplier

File -> Open\_datafile[datafile.txt]

File -> Open\_Incomefile[income.txt]

Basic I-O Analysis -> To calculate Income Multiplier

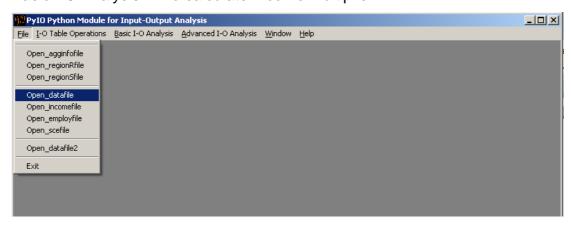

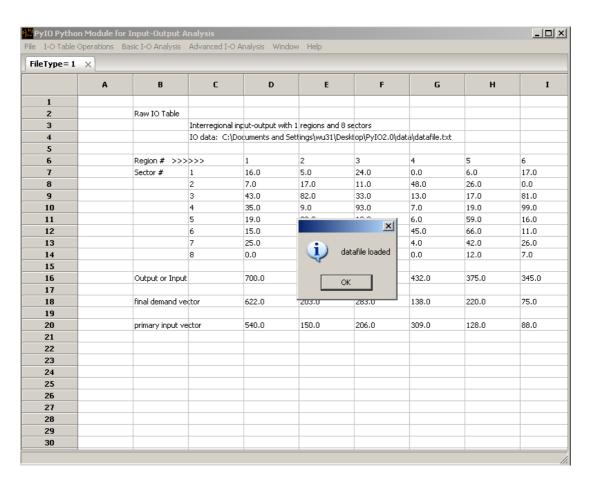

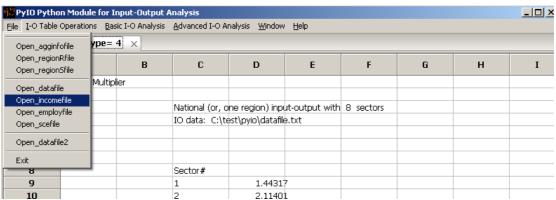

|            | Module for Inpoperations Basic |             |                 | nalysis <u>W</u> indo | ow <u>H</u> elp |              |         |         |         |
|------------|--------------------------------|-------------|-----------------|-----------------------|-----------------|--------------|---------|---------|---------|
| ileType= 1 | FileType= 4                    |             |                 |                       |                 |              |         |         |         |
|            | Α                              | В           | С               | D                     | E               | F            | G       | н       | I       |
| 1          |                                |             |                 |                       |                 |              |         |         |         |
| 2          | Ir                             | ncome table |                 |                       |                 |              |         |         |         |
| 3          |                                |             | National (or, o | ne-region) in         | put-output wi   | th 8 sectors |         |         |         |
| 4          |                                |             | IO data : C:\to | est\pyio\incor        | ne.txt          |              |         |         |         |
| 5          |                                |             | num_info:1      |                       |                 |              |         |         |         |
| 6          | S                              | ector#      | 1               | 2                     | 3               | 4            | 5       | 6       | 7       |
| 7          |                                |             | 29870.9         | 18720.0               | 66563.8         | 2607.0       | 19007.7 | 69883.0 | 10194.2 |
| 8          |                                |             |                 |                       |                 |              |         |         |         |
| 9          |                                |             |                 |                       |                 |              |         |         |         |
| 10         |                                |             |                 |                       |                 |              |         |         |         |
| 11         |                                |             |                 |                       |                 |              |         |         |         |
| 12         |                                |             |                 |                       |                 |              |         |         |         |
| 13         |                                |             |                 |                       |                 |              |         |         |         |
| 14         |                                |             |                 |                       |                 |              |         |         |         |
| 15         |                                |             |                 |                       |                 |              |         |         |         |
| 16         |                                |             |                 |                       |                 |              |         |         |         |
| 17         |                                |             |                 |                       |                 |              |         |         |         |
| 18         |                                |             |                 |                       |                 |              |         |         |         |
| 19         |                                |             |                 |                       |                 |              |         |         |         |
| 20         |                                |             |                 |                       |                 |              |         |         |         |
| 21         |                                |             |                 |                       |                 |              |         |         |         |
| 22         |                                |             |                 |                       |                 |              |         |         |         |
| 23         |                                |             |                 |                       |                 |              |         |         |         |
| 24         |                                |             |                 |                       |                 |              |         |         |         |
| 25         |                                |             |                 |                       |                 |              |         |         |         |
| 26         |                                |             |                 |                       |                 |              |         |         |         |
| 27         |                                |             |                 |                       |                 |              |         |         |         |
| 28         |                                |             |                 |                       |                 |              |         |         |         |

| 🎁 PyIO Pytho   | n Module f | or Input-Output #  | Analysis           |                        |                   |             |         |         | _ 🗆 ×   |
|----------------|------------|--------------------|--------------------|------------------------|-------------------|-------------|---------|---------|---------|
| File I-O Table | Operations | Basic I-O Analysis | Advanced I-O A     | nalysis <u>W</u> in    | ndow <u>H</u> elp |             |         |         |         |
| FileType= 1    | FileType   | To calculate Leo   |                    |                        |                   |             |         |         |         |
|                | Α          | To do Impact Ar    |                    |                        | E                 | F           | G       | н       | I       |
| 1              |            | To calculate Inco  |                    |                        |                   |             |         |         |         |
| 2              |            |                    | oloyment Multiplie |                        |                   |             |         |         |         |
| 3              |            |                    | ut(or Supply)Multi | <sub>iplier</sub> in)  | input-output with | n 8 sectors |         |         |         |
| 4              |            |                    | TO data . C. (ti   | <del>sscpyol</del> ino | ome.txt           |             |         |         |         |
| 5              |            |                    | num_info:1         |                        |                   |             |         |         |         |
| 6              |            | Sector#            | 1                  | 2                      | 3                 | 4           | 5       | 6       | 7       |
| 7              |            |                    | 29870.9            | 18720.0                | 66563.8           | 2607.0      | 19007.7 | 69883.0 | 10194.2 |
| 8              |            |                    |                    |                        |                   |             |         |         |         |
| 9              |            |                    |                    |                        |                   |             |         |         |         |
| 10             |            |                    |                    |                        |                   |             |         |         |         |

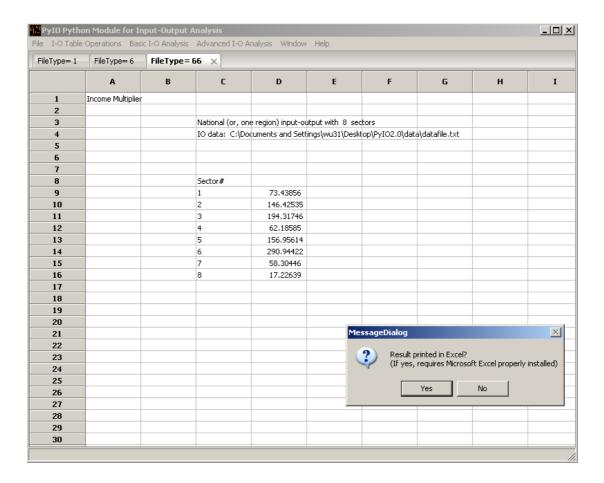

6. To calculate Employment Multiplier

File -> Open\_datafile[datafile.txt]

File -> Open\_emloyfile[employ.txt]

Basic I-O Analysis -> To calculate Employment Multiplier

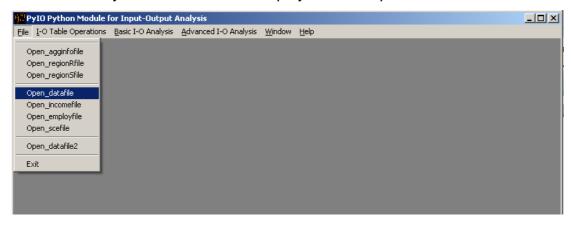

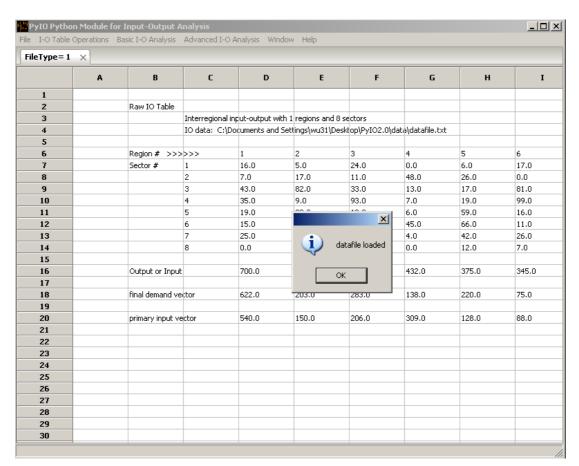

| jle <u>I</u> -O Table Operations     | Basic I-O Analysis | Advanced I-O A | inalysis <u>W</u> indov | v <u>H</u> elp |              |      |      |      |
|--------------------------------------|--------------------|----------------|-------------------------|----------------|--------------|------|------|------|
| Open_agginfofile                     |                    |                |                         |                |              |      |      |      |
| Open_regionRfile<br>Open_regionSfile | В                  | С              | D                       | E              | F            | G    | н    | I    |
| Open_datafile Open_incomefile        | Raw Table          |                |                         |                |              |      |      |      |
| Open_employfile                      |                    |                | nput-output w           |                | nd 8 sectors |      |      |      |
| Open_scefile                         |                    | IO data: C:\t  | est\pyio\datafil        | e.txt          |              |      |      |      |
| Open_datafile2                       | Region # >         | >>>>           | 1                       | 2              | 3            | 4    | 5    | 6    |
| Exit                                 | Sector #           | 1              | 16.0                    | 5.0            | 24.0         | 0.0  | 6.0  | 17.0 |
| 8                                    |                    | 2              | 7.0                     | 17.0           | 11.0         | 48.0 | 26.0 | 0.0  |
| 9                                    |                    | 3              | 43.0                    | 82.0           | 33.0         | 13.0 | 17.0 | 81.0 |

| e <u>I</u> -O Table C | perations | <u>B</u> asic I-O Analys | is <u>A</u> dvanced I-O | Analysis <u>W</u> ind | dow <u>H</u> elp |               |      |      |      |
|-----------------------|-----------|--------------------------|-------------------------|-----------------------|------------------|---------------|------|------|------|
| ileType= 1            | FileType  | = 7 ×                    |                         |                       |                  |               |      |      |      |
|                       | Α         | В                        | С                       | D                     | E                | F             | G    | н    | I    |
| 1                     |           |                          |                         |                       |                  |               |      |      |      |
| 2                     |           | Employe ta               | ble                     |                       |                  |               |      |      |      |
| 3                     |           |                          | National (or,           | one-region) i         | nput-output w    | ith 8 sectors |      |      |      |
| 4                     |           |                          | num_info : :            |                       |                  |               |      |      |      |
| 5                     |           |                          |                         |                       |                  |               |      |      |      |
| 6                     |           | Sector#                  | 1                       | 2                     | 3                | 4             | 5    | 6    | 7    |
| 7                     |           |                          | 10.0                    | 20.0                  | 30.0             | 52.0          | 10.0 | 75.0 | 51.0 |
| 8                     |           |                          |                         |                       |                  |               |      |      |      |
| 9                     |           |                          |                         |                       |                  |               |      |      |      |
| 10                    |           |                          |                         |                       |                  |               |      |      |      |
| 11                    |           |                          |                         |                       |                  |               |      |      |      |
| 12                    |           |                          |                         |                       |                  |               |      |      |      |
| 13                    |           |                          |                         |                       |                  |               |      |      |      |
| 14                    |           |                          |                         |                       |                  |               |      |      |      |
| 15                    |           |                          |                         |                       |                  |               |      |      |      |
| 16                    |           |                          |                         |                       |                  |               |      |      |      |
| 17                    |           |                          |                         |                       |                  |               |      |      |      |
| 18                    |           |                          |                         |                       |                  |               |      |      |      |
| 19                    |           |                          |                         |                       |                  |               |      |      |      |
| 20                    |           |                          |                         |                       |                  |               |      |      |      |
| 21                    |           |                          |                         |                       |                  |               |      |      |      |
| 22                    |           |                          |                         |                       |                  |               |      |      |      |
| 23                    |           |                          |                         |                       |                  |               |      |      |      |
| 24                    |           |                          |                         |                       |                  |               |      |      |      |
| 25                    |           |                          |                         |                       |                  |               |      |      |      |
| 26                    |           |                          |                         |                       |                  |               |      |      |      |
| 27                    |           |                          |                         |                       |                  |               |      |      |      |

| ŋD P         | yIO Pytho           | n Module f | or Input-Output /                    | Analysis       |                   |          |               |           |      |      | _   X |
|--------------|---------------------|------------|--------------------------------------|----------------|-------------------|----------|---------------|-----------|------|------|-------|
| <u>F</u> ile | <u>I</u> -O Table ( | Operations | Basic I-O Analysis                   | Advanced I-O   | Analysis <u>W</u> | /indow   | <u>H</u> elp  |           |      |      |       |
| File         | eType= 1            | FileTyp    | To calculate Leo<br>To calculate Gho |                |                   |          |               |           |      |      |       |
|              |                     | Α          | To do Impact Ar<br>To calculate Out  | •              |                   |          | E             | F         | G    | н    | I     |
|              | 2                   |            | To calculate Inco                    | ome Multiplier |                   |          |               |           |      |      |       |
|              | 3                   |            | To calculate Emp                     | <u> </u>       |                   | ı) input | t-output with | 8 sectors |      |      |       |
|              | 4                   |            |                                      | nam_mo . 1     |                   |          |               |           |      |      |       |
|              | 5                   |            |                                      |                |                   |          |               |           |      |      |       |
|              | 6                   |            | Sector#                              | 1              | 2                 | 3        | 3             | 4         | 5    | 6    | 7     |
|              | 7                   |            |                                      | 10.0           | 20.0              | 3        | 30.0          | 52.0      | 10.0 | 75.0 | 51.0  |
|              | 8                   |            |                                      |                |                   |          |               |           |      |      |       |
|              | 9                   |            |                                      |                |                   |          |               |           |      |      |       |
|              | 10                  |            |                                      |                |                   |          |               |           |      |      |       |

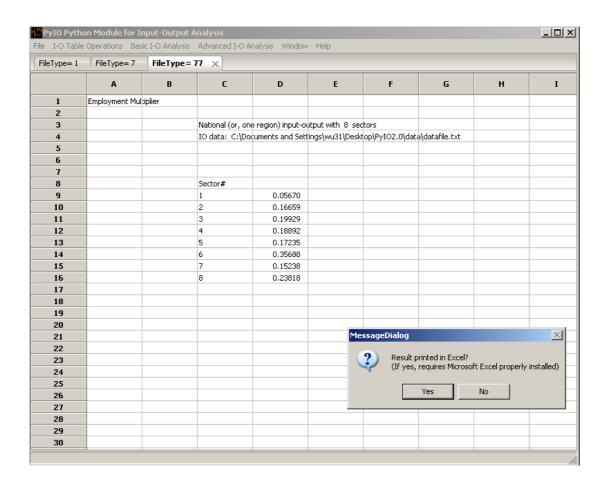

### 7. To calculate Input (or Supply) Multiplier

File -> Open\_datafile[datafile.txt]

Basic I-O Analysis -> To calculate Input (or Supply) Multiplier

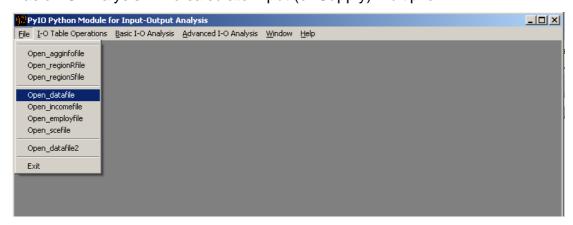

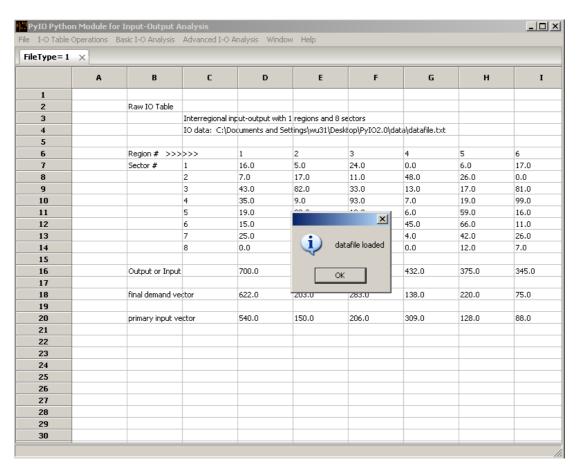

| ile  | <u>I</u> -O Table ( | Operations | <u>B</u> asic I-O Analysis | Advanced I-    | ·O Analysis          | <u>W</u> indow | <u>H</u> elp   |               |     |     |      |
|------|---------------------|------------|----------------------------|----------------|----------------------|----------------|----------------|---------------|-----|-----|------|
| File | eType= 1            | ×          | To calculate Leo           | ntief Inverse  |                      |                |                |               |     |     |      |
| Ç    |                     |            | To calculate Gho           | shian Inverse  | 3                    | _              |                | 1             | 1   |     |      |
|      |                     | Α          | To do Impact Ar            | nalysis        |                      |                | E              | F             | G   | н   | I    |
|      |                     |            | To calculate Out           | put Multiplier |                      |                |                |               |     |     |      |
|      | 1                   |            | To calculate Inc           | ome Multiplier |                      |                |                |               |     |     |      |
|      | 2                   |            | To calculate Emp           |                |                      |                |                |               |     |     |      |
|      | 3                   |            |                            | •              | •                    | nut w          | th 1 regions a | and 8 sectors |     |     |      |
|      |                     |            | To calculate Inp           | ut(or Supply)I | Multiplier           |                |                | and o sectors |     |     |      |
|      | 4                   |            |                            | 10 uata, t     | - ، بردفع د بالتامار | oldatafile     | e.txt          |               |     |     |      |
|      | 5                   |            |                            |                |                      |                |                |               |     |     |      |
|      | 6                   |            | Region # >                 | >>>>           | 1                    |                | 2              | 3             | 4   | 5   | 6    |
|      | 7                   |            | Sector #                   | 1              | 16.0                 |                | 5.0            | 24.0          | 0.0 | 6.0 | 17.0 |

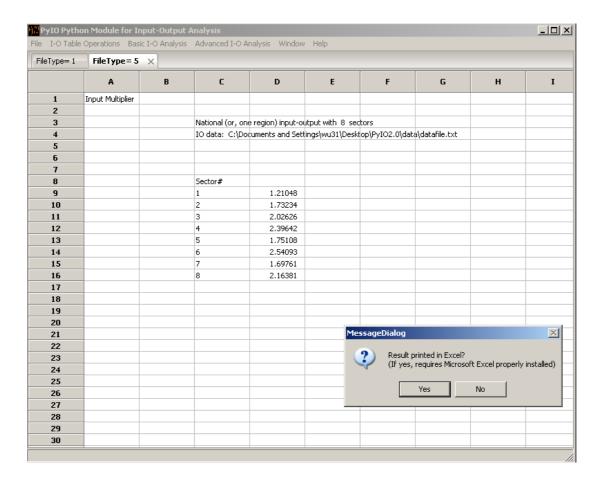

### Advanced I-O analysis

1. Key Sector Analysis

File -> Open\_datafile[datafile.txt]

Advanced I-O analysis-> Key Sector Analysis

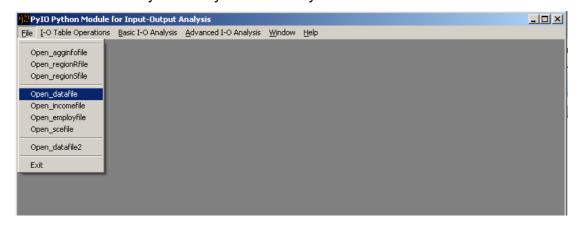

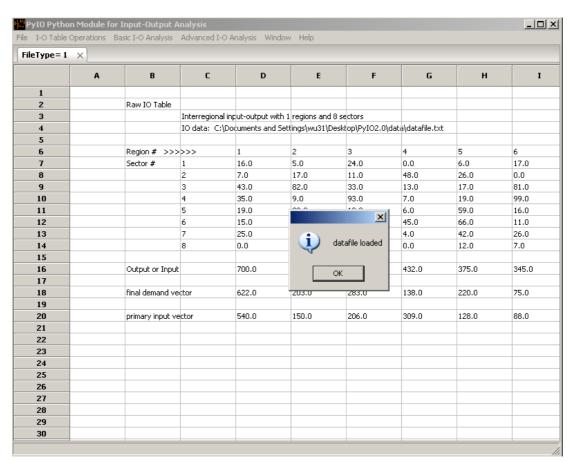

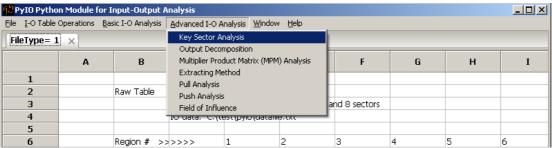

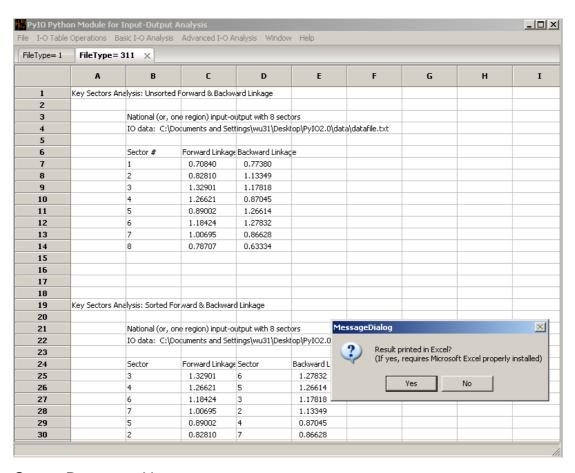

# 2. Output Decomposition

File -> Open\_datafile[datafile.txt]

File -> Open\_datafile2[data2.txt]

Advanced I-O analysis-> Output Decomposition

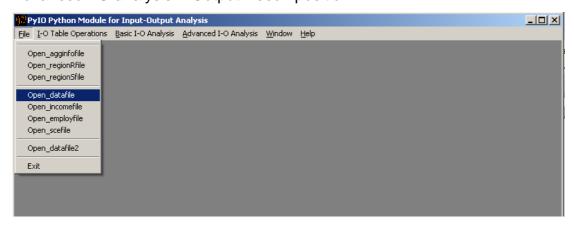

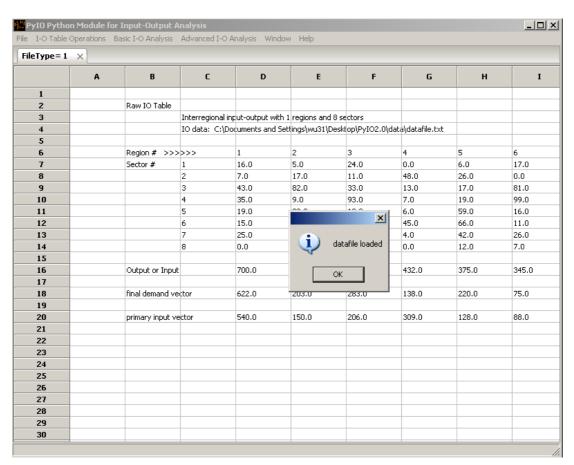

| ile <u>I</u> -O Table Operations  | Basic I-O Analysis | Advanced I-O A  | malysis <u>W</u> indov | v <u>H</u> elp |              |      |      |      |
|-----------------------------------|--------------------|-----------------|------------------------|----------------|--------------|------|------|------|
| Open_agginfofile                  |                    |                 |                        |                |              |      |      |      |
| Open_regionRfile Open_regionSfile | В                  | С               | D                      | E              | F            | G    | Н    | I    |
| Open_datafile Open_incomefile     | Raw Table          |                 |                        |                |              |      |      |      |
| Open_employfile                   |                    | Interregional i | input-output w         | th 1 regions a | nd 8 sectors |      |      |      |
| Open_scefile                      |                    | IO data: C:\t   | est\pyio\datafil       | e.txt          |              |      |      |      |
| Open_datafile2                    | Region # >:        | >>>>            | 1                      | 2              | 3            | 4    | 5    | 6    |
| Exit                              | Sector #           | 1               | 16.0                   | 5.0            | 24.0         | 0.0  | 6.0  | 17.0 |
| 8                                 |                    | 2               | 7.0                    | 17.0           | 11.0         | 48.0 | 26.0 | 0.0  |
| 9                                 |                    | 3               | 43.0                   | 82.0           | 33.0         | 13.0 | 17.0 | 81.0 |

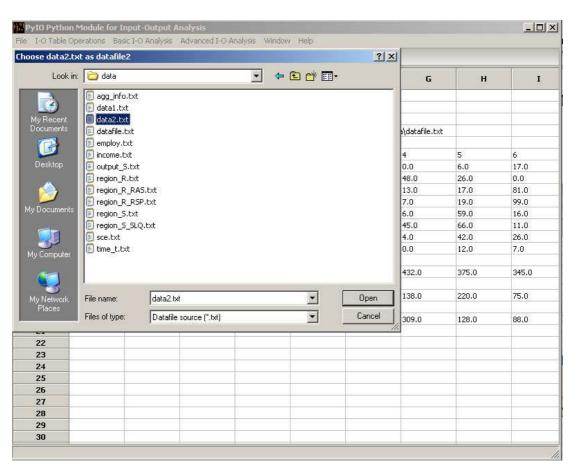

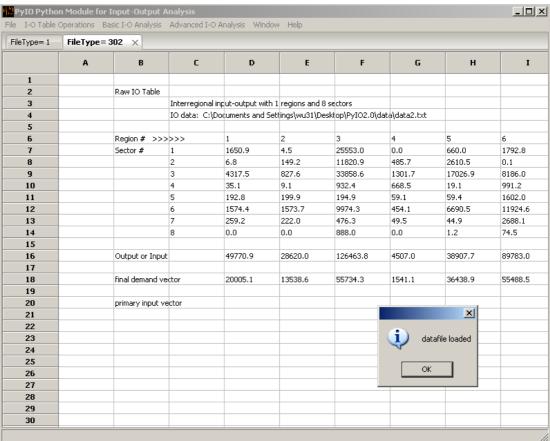

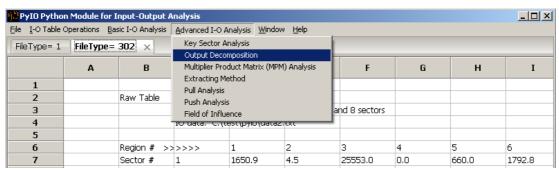

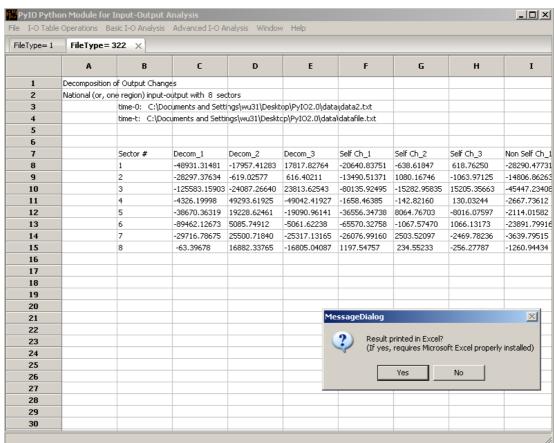

Multiplier Product Matrix (MPM) Analysis
 Advanced I-O analysis->Multiplier Product Matrix (MPM) Analysis -> #year
 benchmark year-> [datafile.txt].....

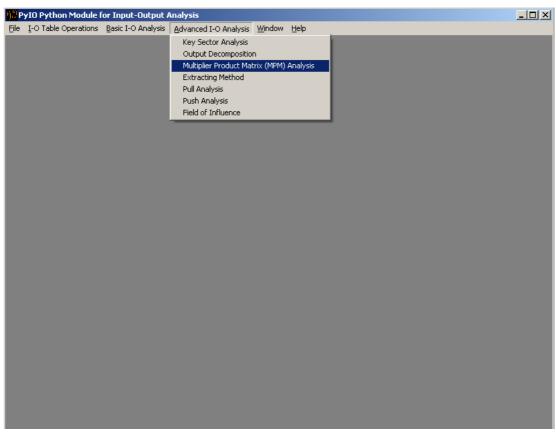

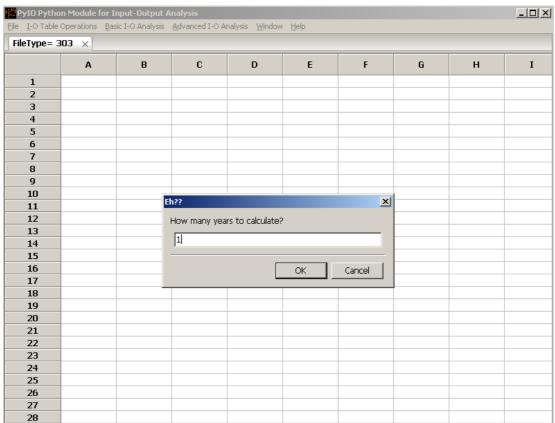

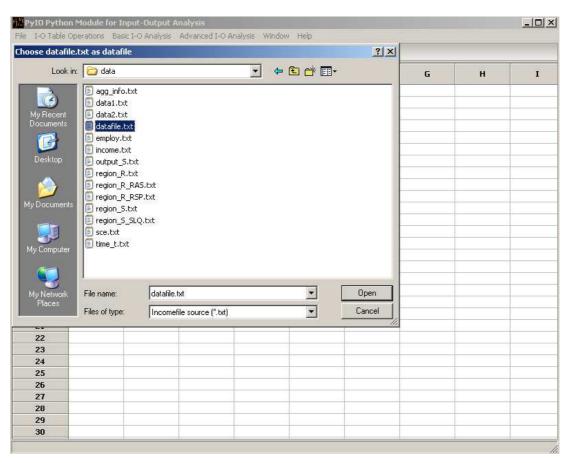

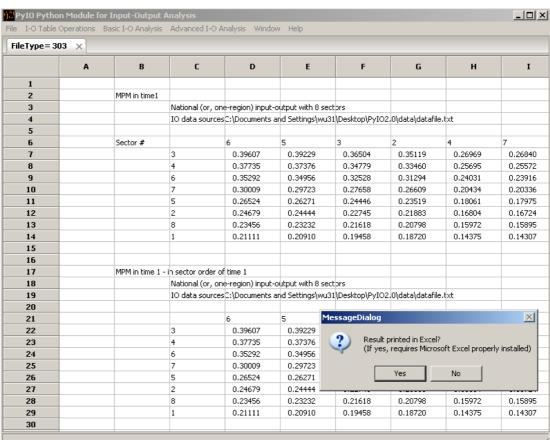

## 4. Extracting Method

File -> Open\_datafile[data.txt]

Advanced I-O analysis-> Extracting Method

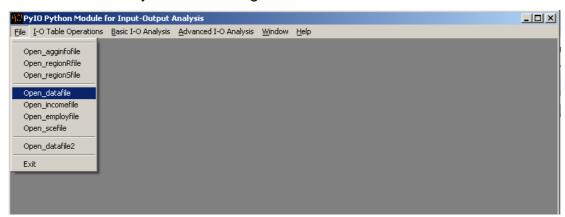

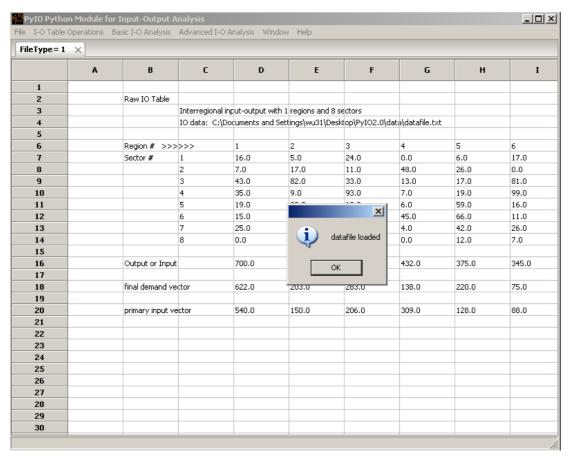

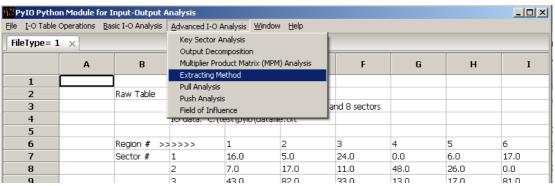

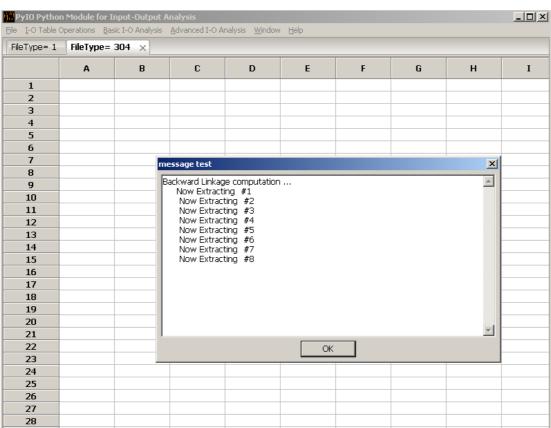

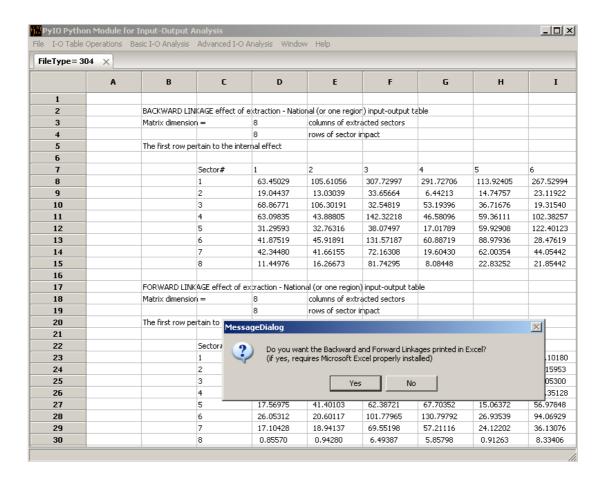

## 5. Pull Analysis

File -> Open\_datafile[data.txt]
Advanced I-O analysis-> Pull Analysis

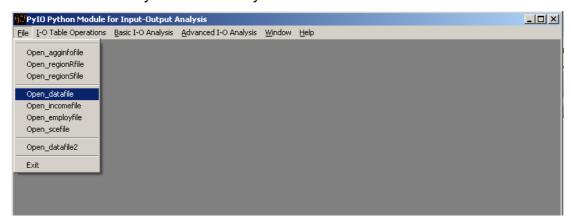

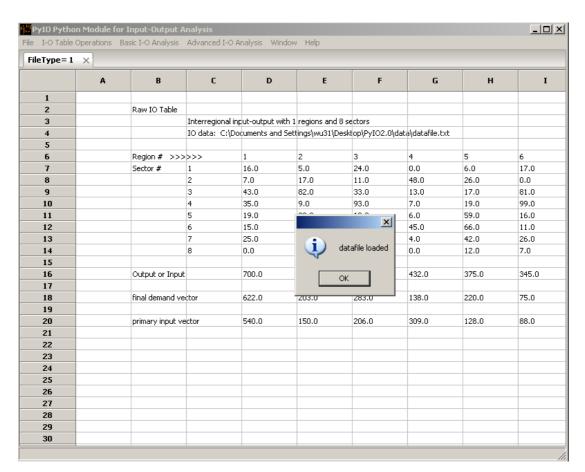

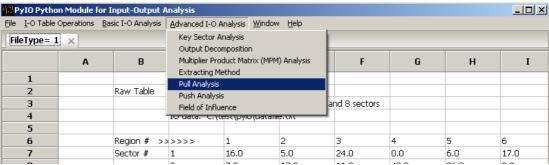

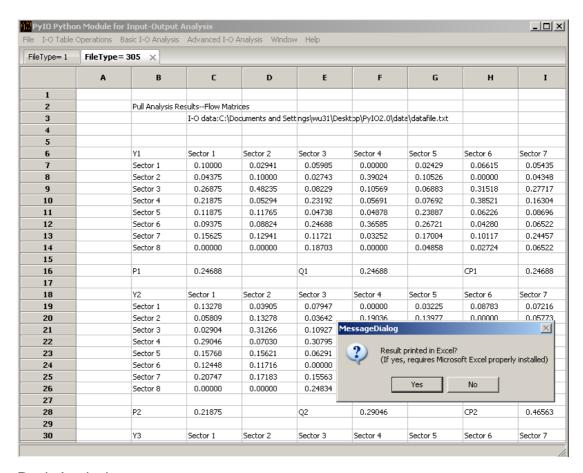

## 6. Push Analysis

File -> Open\_datafile[data2.txt]
Advanced I-O analysis-> Push Analysis

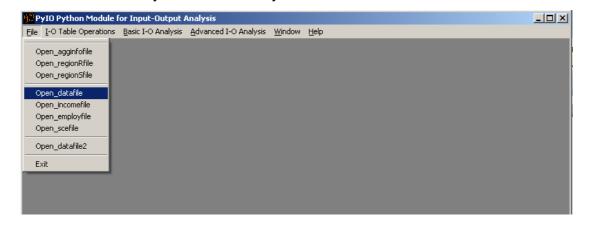

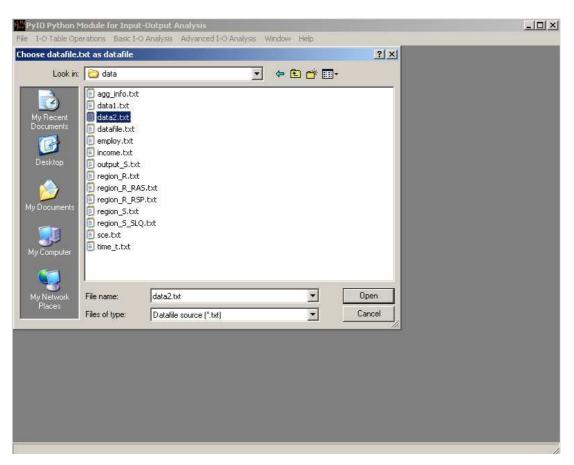

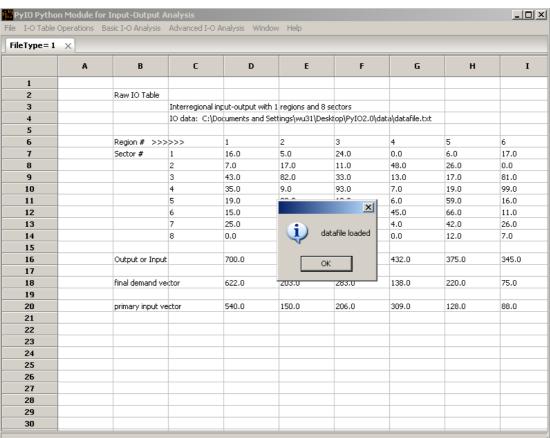

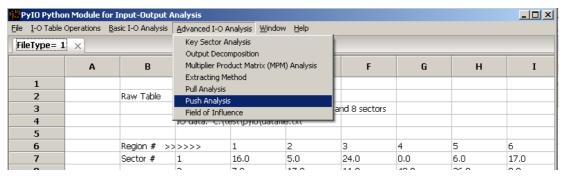

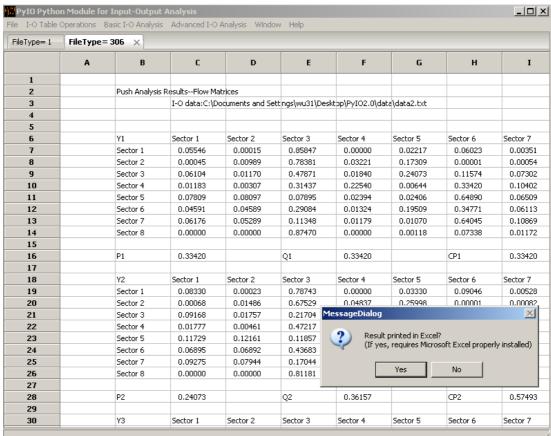

## 7. Field of Influence

File -> Open\_datafile[data.txt]

Advanced I-O analysis-> Field of Influence

-> #row ->#column

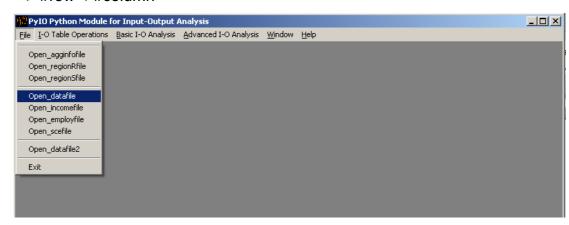

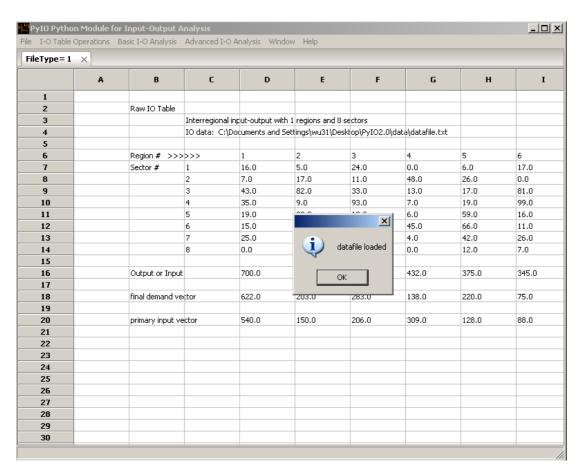

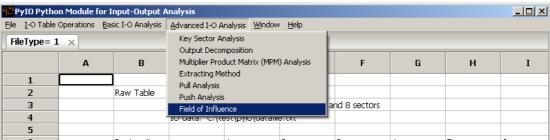

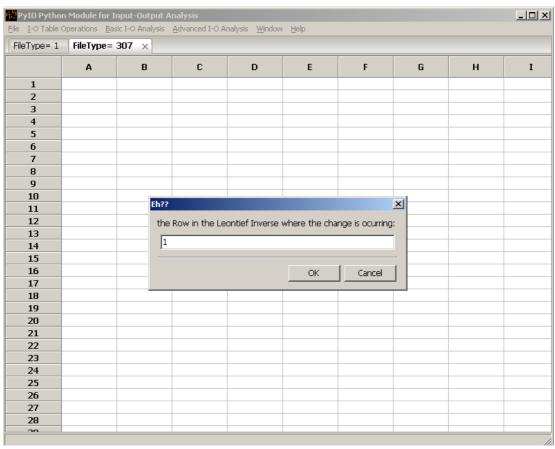

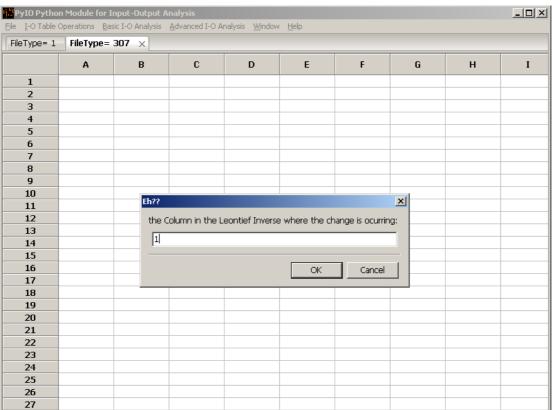

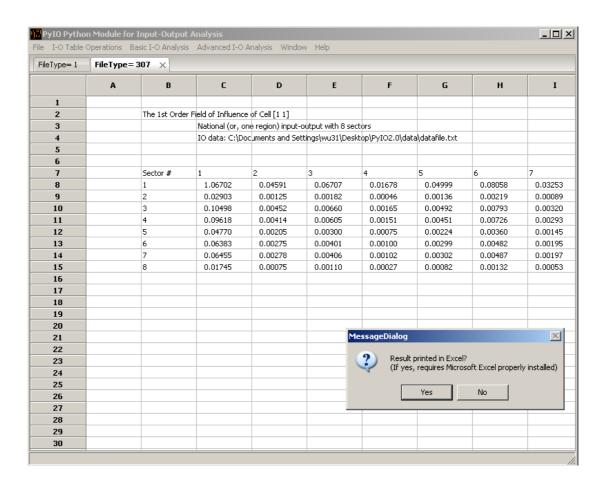